#### MonkeyWorld3D X64

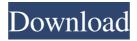

# MonkeyWorld3D Crack License Keygen Download PC/Windows

MonkeyWorld3D Torrent Download is a complete jME game editor, which allows the designer to create complete world levels, in only a couple of easy steps. The level is then saved to disk as a xml file, which can then be loaded into your own game. The level designer can add primitive entities like for example Boxes, Spheres, etc. There also exist more complex type of entities, which will be jME(Java Monkey Engine) models and also entities such as global triggers. Global triggers will be responsible for executing user deffined scripts in MonkeyWorld3D. A: I use Open Simulator by Nivea Games, it's available on Google Play, it's a java based simulator which runs on linux, mac and windows. You can add your own levels to the simulation. A: It's free, it's open source and it's a Java simulator based on netbeans R&D by Nivnina Games: Q: running authentication code in web.config I'm new in web development. I'm using this code to authenticate a user in ASP.net and I would like to know if I can run it in my web.config, and if so, how. protected void Page\_Load(object sender, EventArgs e) { //check if user is authenticated or not if (User.Identity.IsAuthenticated == false) { Response.Redirect("~/Home.aspx"); } A: You could add a call to your method in Global.asax, but if it's part of your project you should probably look into the ASP.NET MVC framework. [Treatment of postoperative recurrent high-grade glioma: boost radiotherapy or chemo-radiotherapy?] To investigate the survival time and treatment strategies of patients with recurrent high-grade gliomas (HGG) postoperatively. A total of 27 patients with recurrent HGG who underwent surgery between January 2008 and December 2015 were retrospectively analyzed. The patients were divided into 2 groups according to the treatment methods: chemo-radiotherapy (CRT) group and radiotherapy (RT) group. Kaplan-Meier method was used to calculate the survival time and survival curve was plotted with GraphPad Prism 5.01

# MonkeyWorld3D Crack + [Win/Mac]

MonkeyWorld3D is a complete jME game editor, which allows the designer to create complete world levels, in only a couple of easy steps. The level is then saved to disk as a xml file, which can then be loaded into your own game. The level

designer can add primitive entities like for example Boxes, Spheres, etc. There also exist more complex type of entities, which will be jME(Java Monkey Engine) models and also entities such as global triggers. Global triggers will be responsible for executing user deffined scripts in MonkeyWorld3D. MonkeyWorld3D Key Features: Easy to use, the designer of MonkeyWorld3D can create and save levels without any prior experience with jME. Simple actions like for example scaling, rotation, etc. are easy to perform. Can be used to create and save nearly every kind of game. MonkeyWorld3D is cross platform, which means that the editor will run smoothly on any platform. You can change the color of any primitive. MonkeyWorld3D Key Benefits: Since the raw jME source-code is open and free, you can extend and program MonkeyWorld3D, to fit your needs and requirements. MonkeyWorld3D and MonkeyEngine3D Source Code is made available under the MIT License. Also available is a standalone application, MonkeyWorld, which includes MonkeyWorld3D and MonkeyEngine3D. MonkeyWorld3D is a framework for creating custom cloud games. MonkeyWorld3D Demo: The MonkeyWorld3D demo can be found at (you must enable javascript on this page) MonkeyWorld3D Project: The project home page can be found at This project includes a native game, an editor, and a collection of game entities. A: I found out I could do this using the jME source code as it is. With the monkey engine source code, I was able to make a copy of a game, which I could then edit freely with the editor and then save the edited game back to the original. I think the editor will be a small project though. The game that I was able to make this with was Zombie World; I will post a link of the game here. Here is the 6a5afdab4c

### MonkeyWorld3D Crack + Download

MonkeyWorld3D is a complete jME3 game editor, which allows the designer to create complete world levels, in only a couple of easy steps. The level is then saved to disk as a xml file, which can then be loaded into your own game. The level designer can add primitive entities like for example Boxes, Spheres, etc. There also exist more complex type of entities, which will be jME(Java Monkey Engine) models and also entities such as global triggers. Global triggers will be responsible for executing user deffined scripts in MonkeyWorld3D. MonkeyWorld3D has been coded in a modular way, which allows the designer to create sophisticated nodes and functions. The builder can create and save what is called Filter Nodes. Filter nodes will allow the designer to further manipulate the level based on a specific criteria. The level designer can then put the FilterNode in a Scenes and can thus create an array of more complex nodes, which will be responsible for rendering the World level. All World elements can be scaled and rotated. The editor also has a Simulator, which allows the designer to view in game the generated world in development, a better insight to what will be seen when the game is completed. Families Description: The game has been programmed and coded to run on any Java platform. Our Java Monkey Engine 3D we use is the Java Monkey Engine (JME) 3D. You can read more about Java Monkey Engine and its version history here. The version 2.0.5 was released on 27th May 2009 and included a lot of bug fixes and improvements. We recommend you use the latest version which can be downloaded here. Ways of Computing the Value of a Number There are various ways that the value of a number can be determined. In this page we will look at the cases where a decimal number can be converted to binary, hexadecimal, octal and binary-octal. We will also look at the cases where a binary number can be converted to decimal and hexadecimal, octal and binary-octal. Binary We can base our calculations on binary, or just use an arbitrary base - its your choice, they all give the same result. A binary number (base 2) can be represented by either a string of ones and zeros or by a decimal number. Here's a calculator which will convert your decimal number

# What's New In MonkeyWorld3D?

MonkeyWorld3D is a jME game editor, where the player can create and play his/her own adventure. MonkeyWorld3D is a fully dedicated adventure editor, which is based on the good old school principle. This means you can create your own set of events in a way you want them to play, along with saving and loading your levels, etc. MonkeyWorld3D, in my opinion is a good mix between MonkeyJ and Expressive Game Platform. MonkeyWorld3D is much like using the editor of MonkeyJ, but with some similarities with Expressive Game Platform. (More information about MonkeyJ here: www.corestation.net/monkeyj) MonkeyWorld3D Features: \* It is easier and less confusing to create, than using MonkeyJ \* And it supports a lot of JME common actions, like: - Change form / Change texture - Move - Go to Rectangle, Circle, Sphere, Ellipse, Cube, etc. \* The designer can draw the entities \* If the designer prefers, it can set the entities as an 2D or 3D model \* The designer can set a world map as an image file, or save the World map as an XML file \* There is a predefined World map, that can be used as a template. This means the designer only needs to create a few basic entities and define the events, which lead to this entities. \* There are more than 40 predefined entities \* There are more than 100

predefined global trigger scripts \* There are global trigger scripts for Python, C, C++, Java, Objective-C, JScript, C#, ActionScript, SlimDX, Corona, Delphi, XNA, etc \* There is an integrated Tileset Editor \* The designer can add rules to certain objects \* If the designer prefers, there is an integrated global collision system \* There is an integrated Save and Load feature. The designer can save and load levels \* The designer can save and load their levels as XML files \* When loading the level, the designer gets the opportunity to change the texture of every existing entity. \* If the designer prefers, the designer can manually edit the level and set the position of every single entity. 3. EffectRunners That's it! You've created your 3D world, made a few basic changes and saved the xml file! Now, in your

### **System Requirements:**

Minimum OS: Windows 7, 8, 8.1, 10 (32-bit or 64-bit) CPU: Intel or AMD Core 2 Duo or equivalent, or better Memory: 2 GB RAM Graphics: Intel HD 4000, AMD Radeon 7700 or equivalent, or better Hard Drive: 20 GB free hard drive space (2 GB will be used to install the games Recommended

#### Related links:

https://hotes-insolites.com/wp-content/uploads/2022/06/AutoText.pdf

https://clinicalnutrition.ie/wp-content/uploads/2022/06/EasyMalwareBlocker\_Home.pdf

https://womss.com/wp-content/uploads/2022/06/Mitec\_XML\_Viewer.pdf

http://descargatelo.net/wp-content/uploads/2022/06/Traywindows.pdf

 $\frac{https://social1776.com/upload/files/2022/06/kFDuzWccMCuY1pFVcDng\ 08\ a13d9213269c4cb8cd80b80cf3b30229\ file}{.pdf}$ 

https://www.didochat.com/upload/files/2022/06/loI4c15W9ydMKCGBx3eK\_08\_7802262aa1a43bbb615a70e909d3a028\_f ile.pdf

https://cdn.scholarwithin.com/media/20220608031040/chasas.pdf

http://hotelthequeen.it/wp-content/uploads/2022/06/SmartTab Crack Latest 2022.pdf

https://www.jatjagran.com/wp-content/uploads/myggen.pdf

https://medenivetlerinikincidili.com/wp-content/uploads/2022/06/JIRA.pdf